**Compiler 1: Grundlagen**

**Code-Generierung**

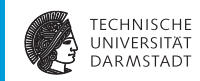

### WS 2012/13

<span id="page-0-0"></span>Andreas Koch

FG Eingebettete Systeme und ihre Anwendungen Informatik, TU Darmstadt

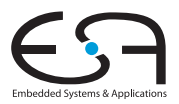

# **Compile-Fluß**

<span id="page-1-0"></span>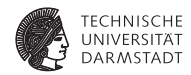

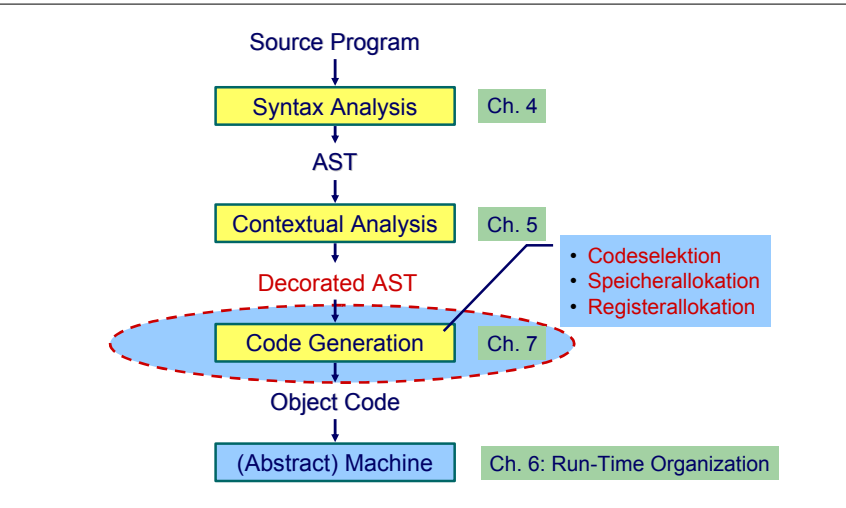

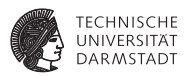

- **Abhängig von Eingabesprache** 
	- $\blacktriangleright$  Syntaktische Analyse
	- $\blacktriangleright$  Kontextanalyse
- Abhängig von Eingabesprache und Zielmaschine
	- $\blacktriangleright$  Codegenerierung

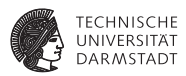

- **Abhängig von Eingabesprache** 
	- $\blacktriangleright$  Syntaktische Analyse
	- $\blacktriangleright$  Kontextanalyse
- ▶ Abhängig von Eingabesprache und Zielmaschine
	- $\blacktriangleright$  Codegenerierung
- ➥Schwierig allgemein zu formulieren

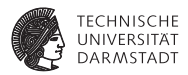

Codegenerierung befaßt sich mit Semantik der Eingabesprache

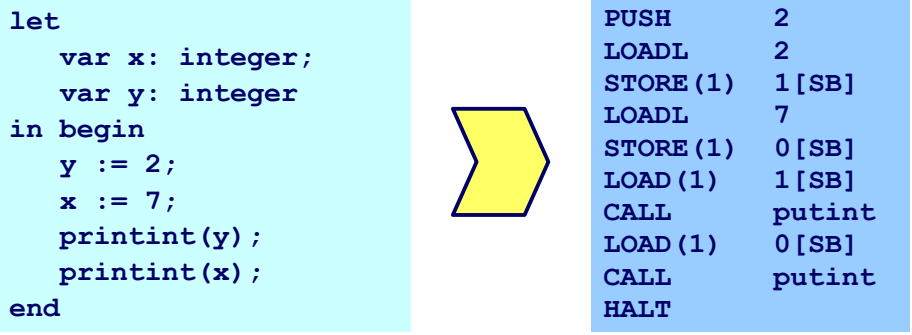

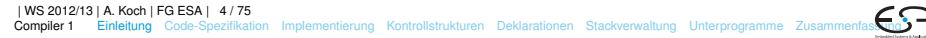

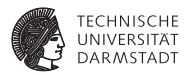

Codegenerierung befaßt sich mit Semantik der Eingabesprache

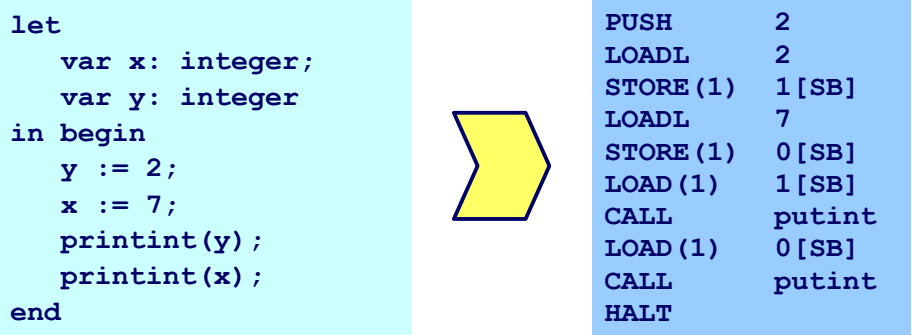

➥Gleiche Semantik für Quellprogramm und Zielprogramm

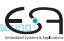

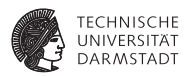

Aufteilung in Unterprobleme

 $\triangleright$  Code-Selektion

Ordnet Phrasen aus Quellprogramm Folgen von Maschineninstruktionen zu

- $\blacktriangleright$  Speicherallokation Weist jeder Variablen Speicherplatz zu und führt über diesen Buch
- **Registerallokation** Verwaltet Registerverwendung für Variablen und Zwischenergebnisse (nicht in TAM!)

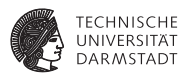

#### $\blacktriangleright$  Semantik

- $\blacktriangleright$  In der Regel auf Phrasenebene beschrieben
- Expressions, Commands, Declarations,  $\dots$

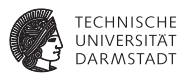

#### $\blacktriangleright$  Semantik

- **In der Regel auf Phrasenebene beschrieben**
- Expressions, Commands, Declarations,  $\dots$

### **Vorgehensweise**

Induktives Herleiten der Übersetzung des gesamten Programmes aus Übersetzungen von Einzelphrasen

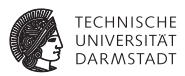

#### **Semantik**

- **In der Regel auf Phrasenebene beschrieben**
- Expressions, Commands, Declarations,  $\dots$

## Vorgehensweise

Induktives Herleiten der Übersetzung des gesamten Programmes aus Übersetzungen von Einzelphrasen

- $\triangleright$  Problem: Mehrere semantisch korrekte Übersetzungen für eine Phrase
- $\triangleright$  Wie konkrete Instruktionsfolge auswählen?

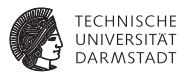

#### $\blacktriangleright$  Semantik

- $\blacktriangleright$  In der Regel auf Phrasenebene beschrieben
- Expressions, Commands, Declarations,  $\dots$

## Vorgehensweise

Induktives Herleiten der Übersetzung des gesamten Programmes aus Übersetzungen von Einzelphrasen

- $\triangleright$  Problem: Mehrere semantisch korrekte Übersetzungen für eine Phrase
- $\triangleright$  Wie konkrete Instruktionsfolge auswählen?

### ➥Code-Selektion

# **Code-Selektion 2 – Ideen und Konzepte**

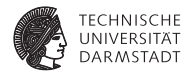

Code-Funktion

Bildet Phrase auf Instruktionsfolge ab.

# **Code-Selektion 2 – Ideen und Konzepte**

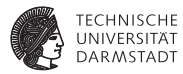

## Code-Funktion

Bildet Phrase auf Instruktionsfolge ab.

Definition durch:

# Code-Schablone

Ordnet jeder speziellen *Form* einer Phrase eine Definition in Form von Maschineninstruktionen oder Anwendungen von Code-Funktionen zu.

# **Code-Selektion 2 – Ideen und Konzepte**

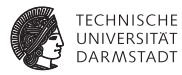

## Code-Funktion

Bildet Phrase auf Instruktionsfolge ab.

Definition durch:

# Code-Schablone

Ordnet jeder speziellen *Form* einer Phrase eine Definition in Form von Maschineninstruktionen oder Anwendungen von Code-Funktionen zu.

Wichtig: Eingabesprache muß vollständig durch Code-Schablonen abgedeckt werden.

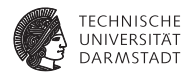

*execute* : **Command** → **Instruction**\*

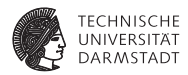

#### *execute* : **Command** → **Instruction**\*

Anweisungsfolge C1; C2 Semantik: Führe erst C1 aus, dann C2.

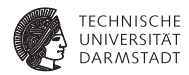

*execute* : **Command** → **Instruction**\*

```
Anweisungsfolge C1; C2Semantik: Führe erst C1 aus, dann C2.
```

```
execute[[C1; C2]] =execute[[C1]]
                      execute[[C2]]
```
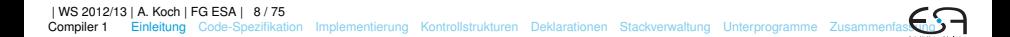

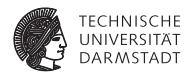

Zuweisung  $I := E$ 

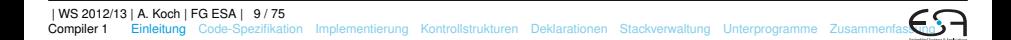

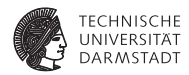

Zuweisung  $I := E$ 

Semantik: Weise Wert von Ausdruck E and Variable bezeichnet durch  $I$  zu

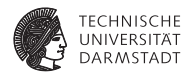

Zuweisung  $I := E$ 

Semantik: Weise Wert von Ausdruck E and Variable bezeichnet durch  $I$  zu

*execute*  $[1 : E] = E$ *evaluate*[[E]] STORE a, mit a=Adresse von Variable I

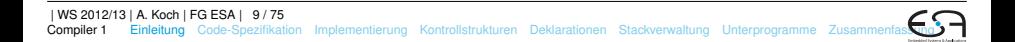

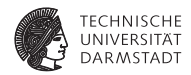

Anweisungsfolge  $f := f * n$ ;  $n := n-1$ 

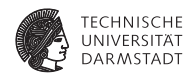

Anweisungsfolge  $f := f * n$ ;  $n := n-1$ 

*execute*  $[[f := f * n; n := n-1]] =$ 

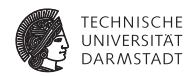

Anweisungsfolge  $f := f * n$ ;  $n := n-1$ 

*execute*  $[$ [f := f \* n; n := n-1]] =

```
execute [[f := f * n]]\textit{execute}[[n := n-1]] =
```
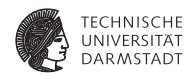

```
Anweisungsfolge f := f * n; n := n-1
```

```
execute [[f := f * n; n := n-1]] =
```

```
execute [[f := f * n]]\textit{execute}[[n := n-1]] =evaluate [[f*n]]
STORE f
```
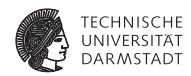

```
Anweisungsfolge f := f * n; n := n-1execute [[f := f * n; n := n-1]] =
      execute[[f := f * n]]\textit{execute}[[n := n-1]] =evaluate [[f*n]]
      STORE f
      evaluate [[n - 1]]
      STORE n =
```
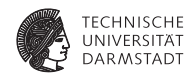

```
Anweisungsfolge f := f * n; n := n-1execute [[f := f * n; n := n-1]] =
      execute [[f := f * n]]\textit{execute}[[n := n-1]] =evaluate [[f*n]]
      STORE f
      evaluate [[n - 1]]
      STORE n =LOAD f
      LOAD n
      CALL mult
      STORE f
      LOAD n
      CALL pred
      STORE n
```
## **Aufbau einer Code-Funktion**

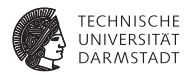

Orientiert sich an Subphrasenstruktur

 $f_P$  [[ . . . Q . . . R . . . ]] = . . . *f<sup>Q</sup>* [[ Q ]] . . . *f<sup>R</sup>* [[ R ]] . . .

# **Code-Spezifikation 1**

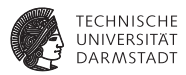

- $\blacktriangleright$  Sammlung aller
	- $\triangleright$  Code-Funktionen
	- $\triangleright$  Code-Schablonen
- **Muß Eingabesprache vollständig überdecken**

# **Code-Spezifikation für Mini-Triangle**

<span id="page-28-0"></span>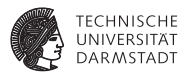

#### Abstrakte Syntax

```
Program ::= Command Program<br>Command ::= V-name := Expression AssignCommand
Command ::= V-name := Expression
           | Identifier ( Expression ) CallCommand
           | Command ; Command SequentialCommand
           | if Expression then Command IfCommand
             else Command
           | while Expression do Command WhileCommand
           | let Declaration in Command LetCommand
```
# **Code-Spezifikation für Mini-Triangle**

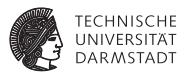

#### Abstrakte Syntax

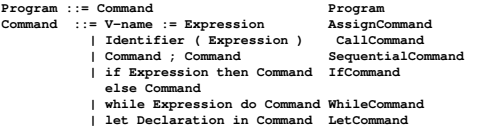

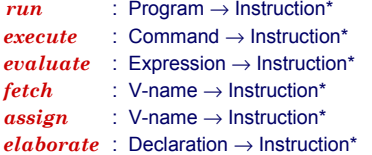

# **Code-Spezifikation 2**

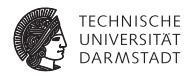

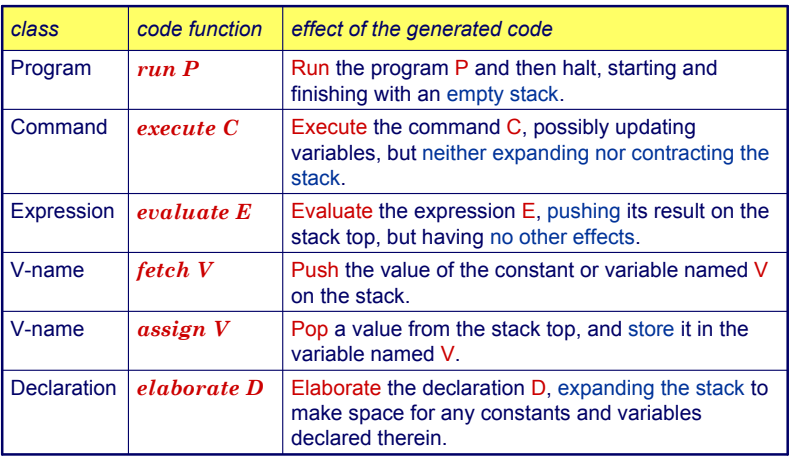

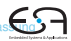

**Code-Schablone: Run**

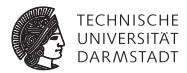

# *run* [C] = *execute* [C] **HALT**

## **Code-Schablone: Anweisungsfolge**

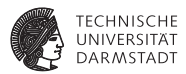

# *execute* [C*<sup>1</sup>* ; C*<sup>2</sup>* ] = *execute* [C*<sup>1</sup>* ] *execute* [C*<sup>2</sup>* ]

**Code-Schablone: Zuweisung**

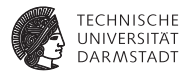

# *execute*  $[V:=E]$ = *evaluate* [*E*] *assign* [*V*]

# **Code-Schablone: Bedingte Anweisung**

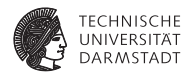

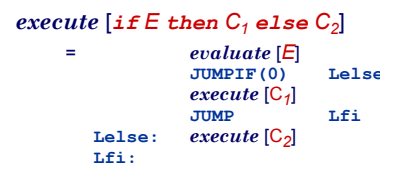

## **Code-Schablone: Schleife**

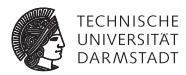

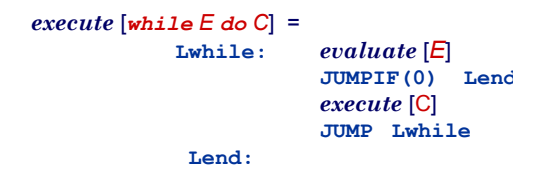
### **Code-Schablone: Deklaration**

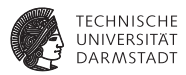

# $e$ *xecute*  $\lceil$ *let*  $D$  *in*  $C$ = *elaborate* [*D*] *execute* [C] **POP(0) s**

POP nur wenn *s* > 0 (zusätzlicher Speicher alloziert wurde)

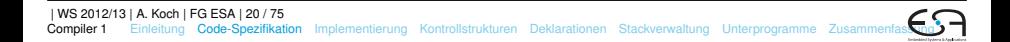

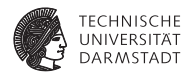

while  $i > 0$  do  $i := i - 2$ 

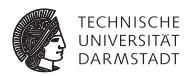

while  $i > 0$  do  $i := i - 2$ 

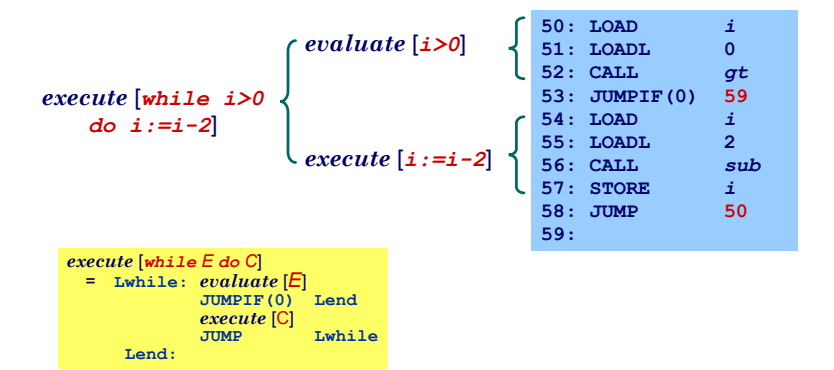

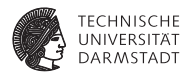

### Integer-Literal

#### **evaluate[IL] =**

**LOCAL** v is the value of IL.

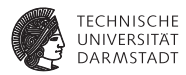

### Integer-Literal

#### **evaluate[IL] =**

**LOADL v ;** v is the value of IL

#### Variable

**evaluate[V] = fetch V**

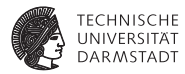

#### Integer-Literal

 $\begin{bmatrix} \text{evaluate} \\ \text{I} \end{bmatrix}$  =

**LOADL v ;** v is the value of IL

#### Variable

**evaluate[V] = fetch V**

### Unärer Operator

**evaluate[O E] = evaluate E CALL p**  $\downarrow$  p is the address of the routine corresponding to O

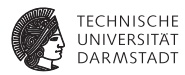

### Integer-Literal

 $e$ valuate $[IL] =$ 

**LOCAL** v is the value of IL

#### Variable

**evaluate[V] = fetch V**

### Unärer Operator

**evaluate[O E] = evaluate E CALL p** : **p** is the address of the routine corresponding to O

#### Binärer Operator

**evaluate[E1 O E2] = evaluate E1 evaluate E2 CALL p** : **p** is the address of the routine corresponding to O

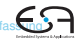

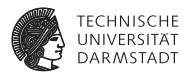

#### Konstante

**elaborate** [const  $I \sim E$ ] =<br>evaluate **E** 

**evaluate E ;** ... and decorate the tree

| WS 2012/13 | A. Koch | FG ESA | 23 / 75 [Compiler 1](#page-0-0) [Einleitung](#page-1-0) [Code-Spezifikation](#page-28-0) [Implementierung](#page-65-0) [Kontrollstrukturen](#page-78-0) [Deklarationen](#page-87-0) [Stackverwaltung](#page-123-0) [Unterprogramme](#page-138-0) Zusammenfa

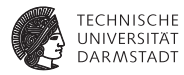

#### Konstante

**elaborate[const I ~ E] =**

**evaluate E ;** ... and decorate the tree

Beachte: Legt berechneten Wert auf Stack ab!

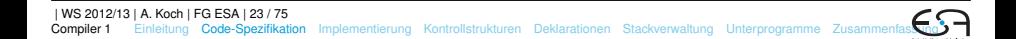

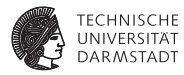

#### Konstante

**elaborate[const I ~ E] =**

- $\blacktriangleright$  Beachte: Legt berechneten Wert auf Stack ab!
- **Optimierung möglich:**

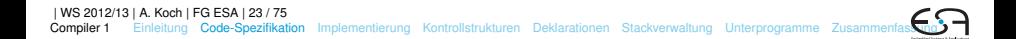

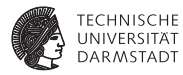

#### Konstante

**elaborate[const I ~ E] =**

- Beachte: Legt berechneten Wert auf Stack ab!
- **Optimierung möglich:** 
	- ▶ Setze Wert der Konstante direkt in Maschinencode ein

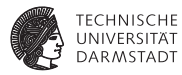

#### Konstante

**elaborate[const I ~ E] =**

- Beachte: Legt berechneten Wert auf Stack ab!
- **Optimierung möglich:** 
	- ▶ Setze Wert der Konstante direkt in Maschinencode ein
	- $\blacktriangleright$  Dann leere Schablone

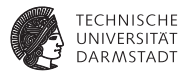

#### Konstante

**elaborate[const I ~ E] =**

- Beachte: Legt berechneten Wert auf Stack ab!
- **Optimierung möglich:** 
	- ▶ Setze Wert der Konstante direkt in Maschinencode ein
	- $\blacktriangleright$  Dann leere Schablone

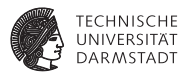

#### Konstante

**elaborate[const I ~ E] =**

**evaluate E ;** ... and decorate the tree

- Beachte: Legt berechneten Wert auf Stack ab!
- $\triangleright$  Optimierung möglich:
	- ▶ Setze Wert der Konstante direkt in Maschinencode ein
	- $\blacktriangleright$  Dann leere Schablone

#### Variable

**elaborate[var I : T] = PUSH** size(T) **;** ... and decorate the tree

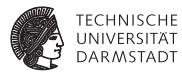

#### Konstante

**elaborate[const I ~ E] =**

**evaluate E ;** ... and decorate the tree

- Beachte: Legt berechneten Wert auf Stack ab!
- $\triangleright$  Optimierung möglich:
	- ▶ Setze Wert der Konstante direkt in Maschinencode ein
	- $\blacktriangleright$  Dann leere Schablone

#### Variable

**elaborate[var I : T] = PUSH** size(T) **;** ... and decorate the tree

#### **Deklarationsfolge**

**elaborate[D1; D2] = elaborate D1 elaborate D2**

### **Code-Schablone für Vname**

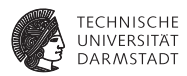

Beachte: Mini-Triangle, keine lokalen Variablen!

### **Code-Schablone für Vname**

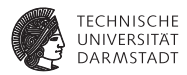

Beachte: Mini-Triangle, keine lokalen Variablen!

#### Lesen

**fetch[I] = LOAD d[SB] ;** d is the address of I

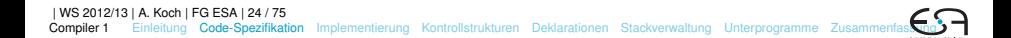

### **Code-Schablone für Vname**

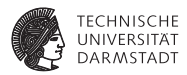

Beachte: Mini-Triangle, keine lokalen Variablen!

#### Lesen

**fetch[I] = LOAD d[SB]** ; d is the address of I

#### Schreiben

**assign[I] = STORE d[SB] ;** ditto

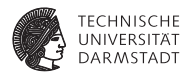

**execute[let const n ~ 7; var i : Integer in i := n\*n]**

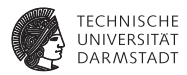

**execute[let const n ~ 7; var i : Integer in i := n\*n]**

**= elaborate[const n ~ 7; var i : Integer] execute[i := n\*n]**

**assign[i]**

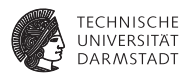

```
execute[let const n ~ 7; var i : Integer in i := n*n]
= elaborate[const n ~ 7; var i : Integer]
    execute[i := n*n]
= elaborate[const n ~ 7]
    elaborate[var i : Integer]
    evaluate[n*n]
```
**STORE i POP(0) 2**

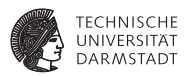

```
execute[let const n ~ 7; var i : Integer in i := n*n]
= elaborate[const n ~ 7; var i : Integer]
    execute[i := n*n]
= elaborate[const n ~ 7]
    elaborate[var i : Integer]
    evaluate[n*n]
    assign[i]
    = LOADL 7
    PUSH 1
    LOAD n
    LOAD n
    CALL mult
```
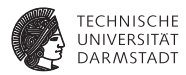

```
execute[let const n ~ 7; var i : Integer in i := n*n]
= elaborate[const n ~ 7; var i : Integer]
    execute[i := n*n]
    = elaborate[const n ~ 7]
    elaborate[var i : Integer]
    evaluate[n*n]
    assign[i]
    = LOADL 7
    PUSH 1
    LOAD n
    LOAD n
    CALL mult
    STORE i
    POP(0) 2
```
Kann noch optimiert werden (const n),  $\rightarrow$  Inlining.

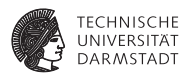

Spezialisierte Schablonen für Sonderfälle

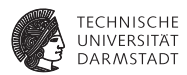

Spezialisierte Schablonen für Sonderfälle

Beispiel:  $i + 1$ 

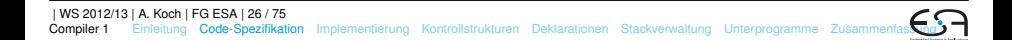

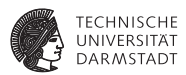

Spezialisierte Schablonen für Sonderfälle

```
Beispiel: i + 1
```
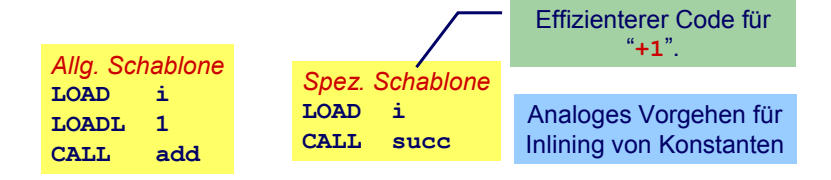

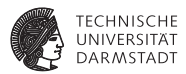

von Konstanten in Maschinen-Code

# Konstante I mit statischem Wert  $v =$  valueOf( $IL$ )

**fetch[I] = LOADL v ;** ... *v* retrieved from DAST

**elaborate[const I ~ IL] = ;** ... just decorate the tree

## **Beispiel Sonderfallbehandlung**

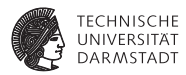

```
execute[let const n ~ 7; var i : Integer in i := n*n] =
    elaborate[const n ~ 7; var i : Integer]
    execute[i := n*n]
= elaborate[const n ~ 7]
    elaborate[var i : Integer]
    evaluate[n*n]
    assign[i]
=
    PUSH 1
    LOADL 7
    LOADL 7
    CALL mult
    STORE i
    POP(0) 2
```
# **Beispiel Sonderfallbehandlung**

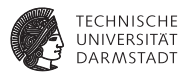

```
execute[let const n ~ 7; var i : Integer in i := n*n] =
    elaborate[const n ~ 7; var i : Integer]
    execute[i := n*n]
= elaborate[const n ~ 7]
    elaborate[var i : Integer]
    evaluate[n*n]
    assign[i]
=
    PUSH 1
    LOADL 7
    LOADL 7
    CALL mult
    STORE i
    POP(0) 2
```
Jetzt kein Speicherzugriff mehr für n erforderlich.

# **Implementierung eines Code-Generators**

<span id="page-65-0"></span>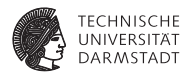

- $\blacktriangleright$  Systematischer Aufbau
- <sup>I</sup> Orientiert sich direkt an Code-Funktionen
- <sup>I</sup> Code-Funktionen beschreiben rekursiven Algorithmus zur Traversierung vom DAST
- <sup>I</sup> Wieder bewährtes Visitor-Entwurfsmuster verwenden

### **Repräsentation vom TAM-Instruktionen**

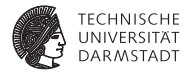

```
public class Instruction {
    public int op; // op-code (LOADop, LOADAop, etc.)
    public int n; // length field
    public int r; // register field (SBr, LBr, L1r, etc.)
   public int d; // operand field
}
public class Machine {
    public static final byte // op-codes (Table C.2)
        LOADop = 0, LOADAop = 1, ...;
    public static final byte // register numbers (Table C.1)
        CBr = 0, CTr = 1, PBr = 2, PTr = 3, ...;
    private static Instruction[] code = new Instruction[1024];
}
public class Interpreter {
    ...
}
                                                 package TAM;
```
### **Erzeugen vom TAM-Instruktionen**

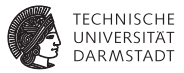

```
public class Encoder extends Visitor {
    /** Append an instruction to the object program. */
   private void emit(int op, int n, int r, int d) {
         Instruction nextInstr = new Instruction();
        if (n > 255) {
             reporter.reportRestriction(
                 "length of operand can't exceed 255 words");
             n = 255; // to allow code generation to continue
         }
        nextInstr.op = op;
         nextInstr.n = n;
         nextInstr.r = r;
        nextInstr.d = d;
        if (nextInstrAddr == Machine.PB)
             reporter.reportRestriction(
                 "too many instructions for code segment");
         else {
            Machine.code[nextInstrAddr] = nextInstr;
             nextInstrAddr = nextInstrAddr + 1;
         }
    }
   private short nextInstrAddr = 0;
}
                                       package Triangle.CodeGenerator;
```
# **Code-Generierung via Visitor 1**

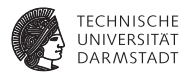

Beispiel: Generiere Code für gesamtes Programm

```
public class Encoder implements Visitor {
   public Object visitProgram(Program prog, Object arg ) {
      prog.C.visit(this,arg);
      emit(Machine.HALTop, 0, 0, 0);
      return null;
   }
   ...
}
```
# **Code-Generierung via Visitor 2**

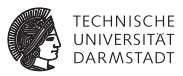

#### Aufgaben der einzelnen Visitor-Methoden bei Code-Generierung

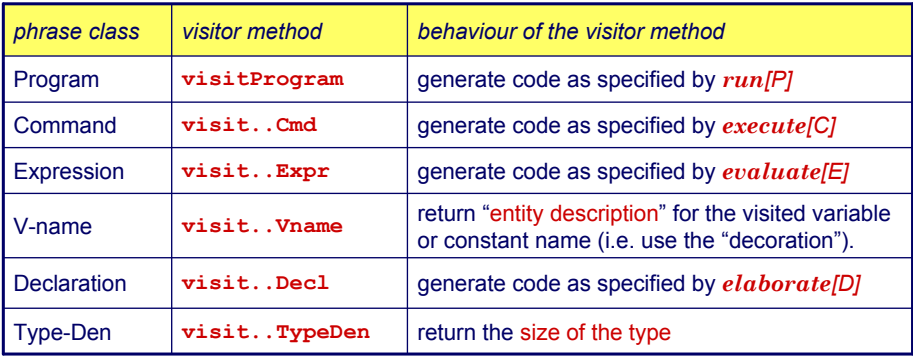

# **Sonderfall Vname**

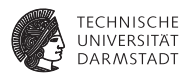

Tritt je nach Umgebung mit zwei unterschiedlichen Bedeutungen auf

- **Auslesen des Wertes einer Variablen**
- $\blacktriangleright$  Ziel einer Zuweisung

# **Sonderfall Vname**

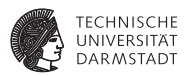

Tritt je nach Umgebung mit zwei unterschiedlichen Bedeutungen auf

- **Auslesen des Wertes einer Variablen**
- $\blacktriangleright$  Ziel einer Zuweisung

Getrennt realisieren

```
public class Encoder implements Visitor {
   ...
   public void encodeFetch(Vname name) {
      // as specified by fetch code template ...
   } 
}
   public void encodeAssign(Vname name) {
      // as specified by assign code template ...
   }
}
```
... aber nicht in einem Visitor, sondern für Visitor benutzbar.
# | WS 2012/13 | A. Koch | FG ESA | 35 / 75 [Einleitung](#page-1-0) [Code-Spezifikation](#page-28-0) [Implementierung](#page-65-0) [Kontrollstrukturen](#page-78-0) [Deklarationen](#page-87-0) [Stackverwaltung](#page-123-0) [Unterprogramme](#page-138-0) Zusammenfa

#### **Beispiel Benutzung von VName 1**

Ziel einer Zuweisung

 $e$ *xecute*  $[V:=E] = evaluate [E]$ *assign* [*V*]

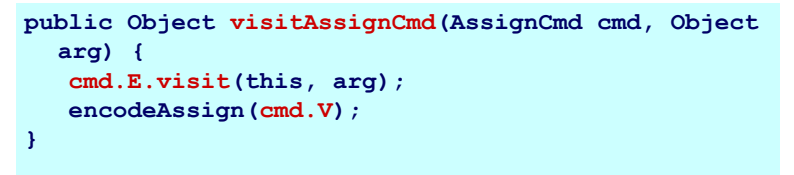

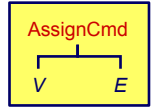

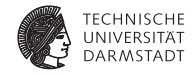

#### **Beispiel Benutzung von VName 2**

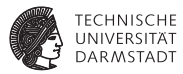

Innerhalb eines Ausdrucks

```
public Object visitVnameExpression(VnameExpression expr,
                                   Object arg) {
    encodeFetch(expr.V);
    return new Short((short) 1);
}
```
#### **Einfache Ausdrücke**

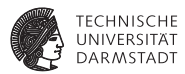

Integer Literale

**public Object visitIntegerExpression(IntegerExpression expr, Object arg) { short v = valuation(expr.I.spelling); emit(Instruction.LOADLop, (byte) 0, (byte) 0, v); return new Short((short) 1); }**

#### **Prozeduraufruf**

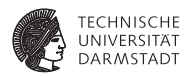

Vereinfacht für Mini-Triangle

#### **Prozeduraufruf**

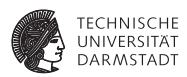

Vereinfacht für Mini-Triangle

- $\blacktriangleright$  Nur primitive Funktionen
- $\triangleright$  Mit maximal einem Parameter

 $e$ *xecute*  $[I(E)] = evaluate [E]$ **CALL p**

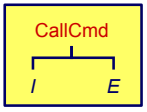

```
public Object visitCallCmd(CallCmd cmd, Object arg) { 
   cmd.E.visit(this, arg);
   short p = address of primitive routine for name cmd.I
   emit(Instruction.CALLop,
        Instruction.SBr,
        Instruction.PBr, p);
   return null;
}
```
#### **Binärer Operator**

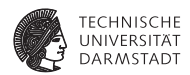

Gleicher Mechanismus wie Prozeduraufruf

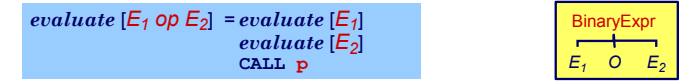

```
public Object visitBinaryExpression(
                   BinaryExpression expr, Object arg) { 
   expr.E1.visit(this, arg);
  expr.E2.visit(this, arg);
   short p = address for expr.O operation
   emit(Instruction.CALLop, 
       Instruction.SBr, 
       Instruction.PBr, p);
   return null;
}
```
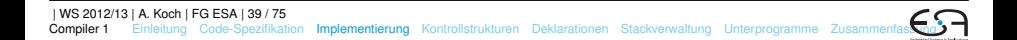

<span id="page-78-0"></span>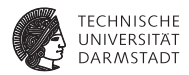

if/then, while,...

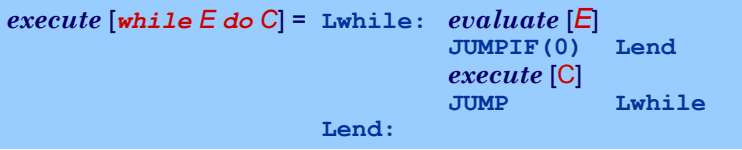

- $\blacktriangleright$  Realisiert durch bedingte und unbedingte Sprunginstruktionen
- <sup>I</sup> Rückwärtssprünge einfach: Zieladresse bereits generiert und bekannt

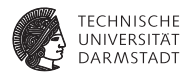

if/then. while....

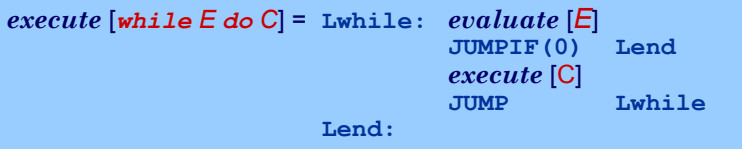

- <sup>I</sup> Realisiert durch bedingte und unbedingte Sprunginstruktionen
- <sup>I</sup> Rückwärtssprünge einfach: Zieladresse bereits generiert und bekannt
- ► Vorwärtssprünge schwieriger
	- $\blacktriangleright$  Instruktionen bis hin zur Zieladresse noch nicht generiert
	- Wert der Zieladresse damit unbekannt

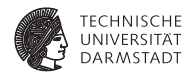

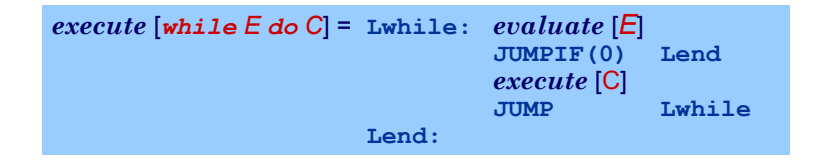

➥"Nachbessern" bereits generierten Codes (*backpatching*)

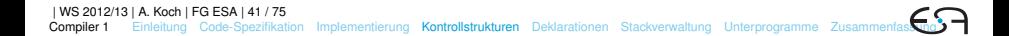

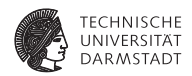

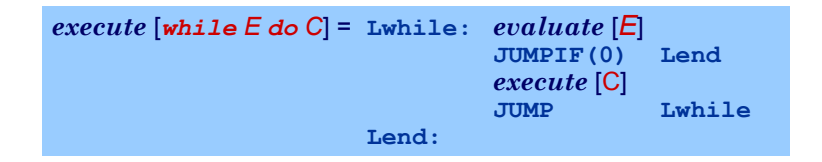

- ➥"Nachbessern" bereits generierten Codes (*backpatching*)
	- 1. Erzeuge Sprunginstruktion mit "leerer" (=0) Zieladresse

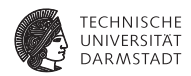

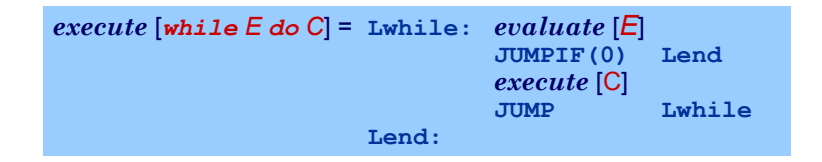

- ➥"Nachbessern" bereits generierten Codes (*backpatching*)
	- 1. Erzeuge Sprunginstruktion mit "leerer" (=0) Zieladresse
	- 2. Merke Adresse dieser unvollständigen Sprunginstruktion

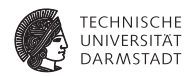

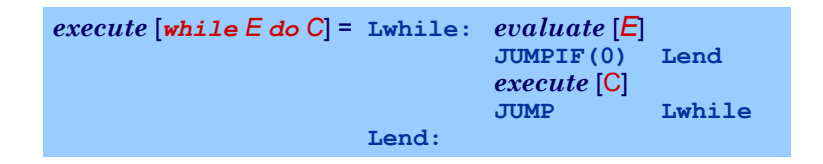

- ➥"Nachbessern" bereits generierten Codes (*backpatching*)
	- 1. Erzeuge Sprunginstruktion mit "leerer" (=0) Zieladresse
	- 2. Merke Adresse dieser unvollständigen Sprunginstruktion
	- 3. Wenn Code-Generierung gewünschte Zieladresse erreicht, trage echten Adresswert in gemerkte unvollständige Sprunginstruktion nach

#### **Beispiel Backpatching 1**

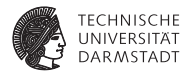

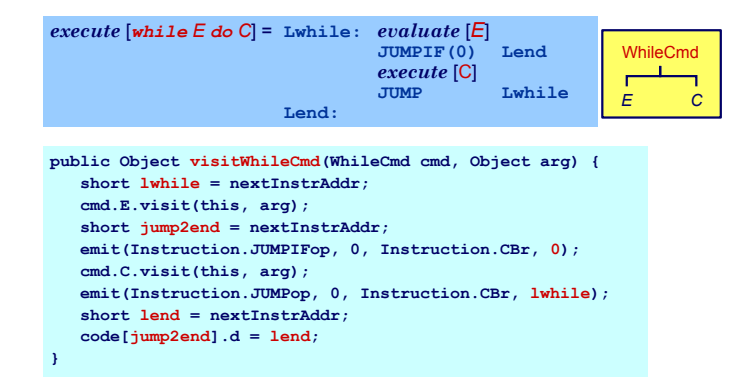

#### **Beispiel Backpatching 1**

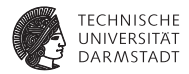

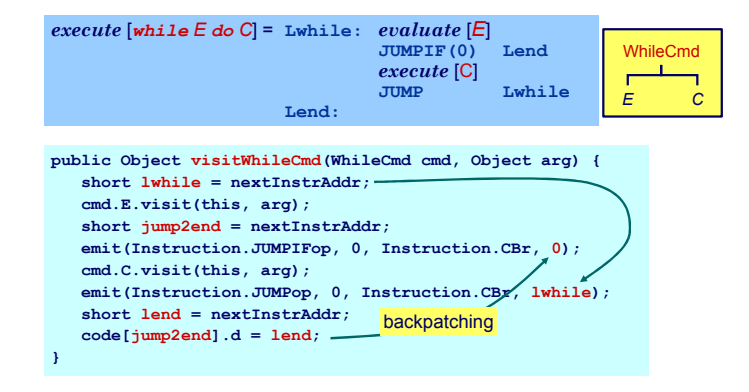

#### **Beispiel Backpatching 2**

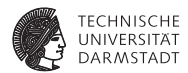

#### *execute* [*if E then C<sup>1</sup> else C<sup>2</sup>* ]

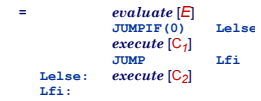

Doppeltes Backpatching bei *if/then/else* 

```
public Object visitIfCommand(IfCommand com, Object arg) {
   com.E.visit(this, arg);
    short i = nextInstrAddr;
   emit(Instruction.JUMPIFop, (byte) 0,
         Instruction.CBr, (short) 0);
    com.C1.visit(this, arg);
   short j = nextInstrAddr;
   emit(Instruction.JUMPop, (byte) 0,
         Instruction.CBr, (short) 0);
    short Lelse = nextInstrAddr;
   patch(i, Lelse);
    com.C2.visit(this, arg);
    short Lfi = nextInstrAddr;
   patch(j, Lfi);
   return null;
}
```
#### **Konstanten und Variablen**

<span id="page-87-0"></span>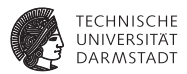

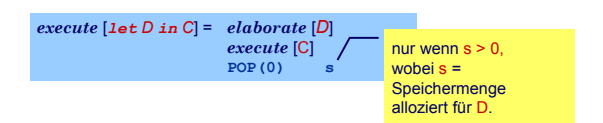

#### **Konstanten und Variablen**

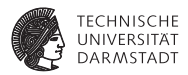

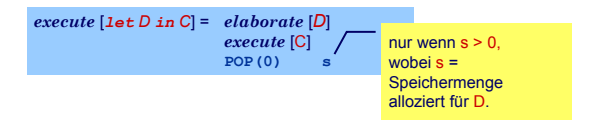

- ▶ ...aber wie eine Deklaration "elaborieren"?
- <sup>I</sup> Weise Variablen und unbekannten Konstanten (?) Speicherort zu
- <sup>I</sup> Bei Ende von Geltungsbereich: Betroffene Speicherbereiche freigeben

#### **Konstanten und Variablen**

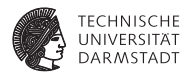

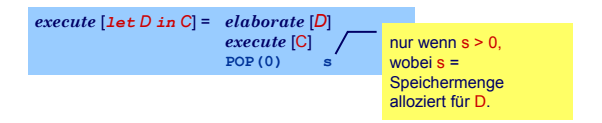

- ▶ ... aber wie eine Deklaration "elaborieren"?
- <sup>I</sup> Weise Variablen und unbekannten Konstanten (?) Speicherort zu
- <sup>I</sup> Bei Ende von Geltungsbereich: Betroffene Speicherbereiche freigeben

Ziel: Bestimme d in

 $fetch [V] = LOAD(1) d[SB]$  $assign \vert \text{V} \vert = \text{STORE (1)} \ d \vert \text{SB} \vert$ 

### **Beispiel Konstanten und Variablen**

.

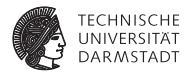

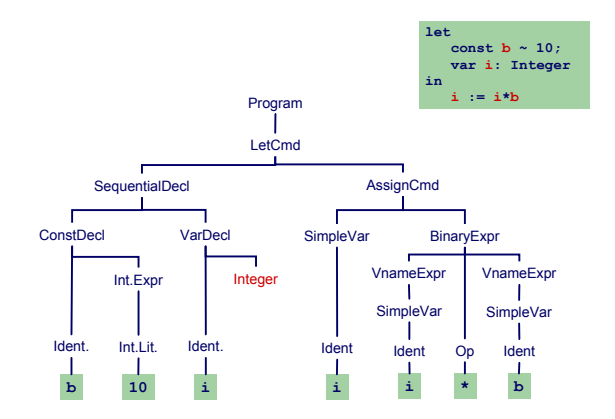

#### **Beispiel Konstanten und Variablen**

.

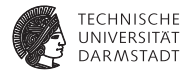

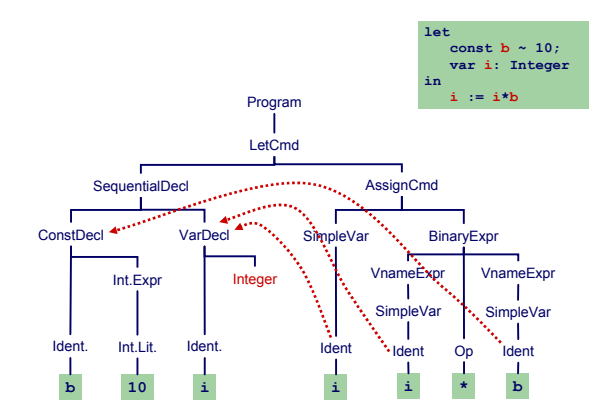

#### **Beispiel Konstanten und Variablen**

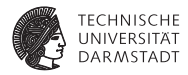

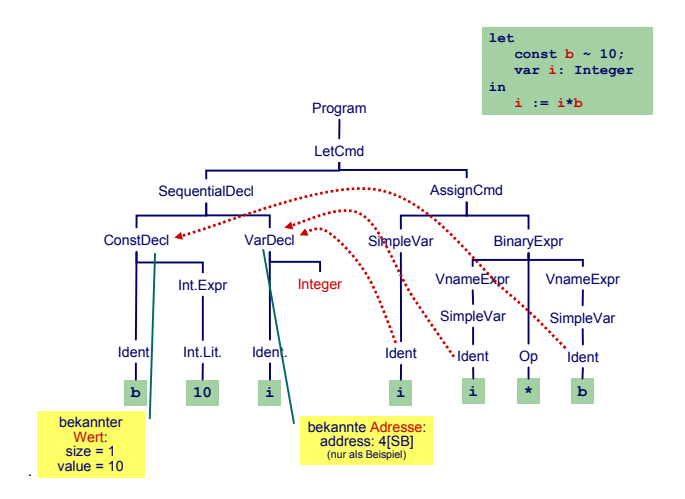

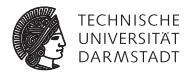

#### Bekannter Wert und bekannte Adresse

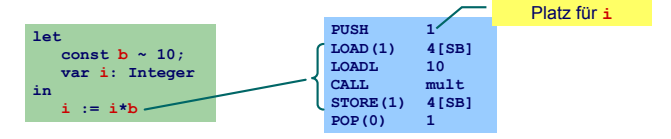

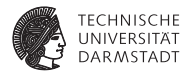

#### Bekannter Wert und bekannte Adresse

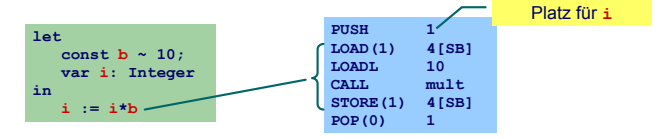

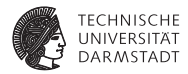

#### Bekannter Wert und bekannte Adresse

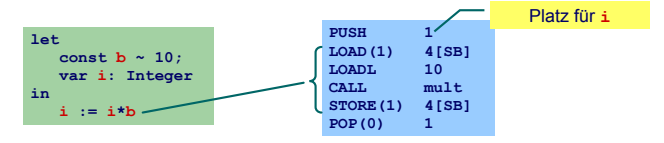

#### Unbekannter Wert und bekannte Adresse

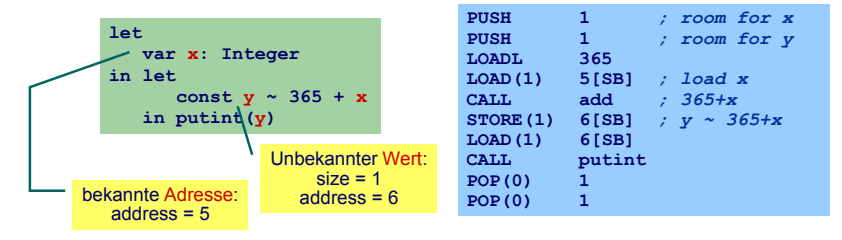

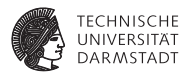

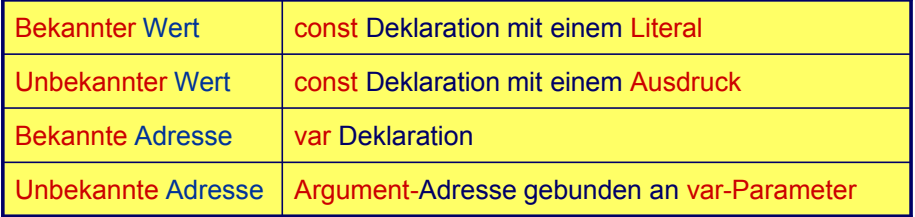

#### **Handhabung im Code-Generator 1**

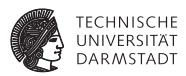

Deklaration eines Bezeichners id: Binde id an neuen **Entitätsdeskriptor**

- **Bekannter Wert: Speichere Wert und seine Größe**
- ► Bekannte Adresse: Speichere Adresse und fordere Platz an

#### **Handhabung im Code-Generator 1**

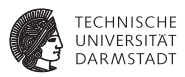

Deklaration eines Bezeichners id: Binde id an neuen **Entitätsdeskriptor**

- ► Bekannter Wert: Speichere Wert und seine Größe
- Bekannte Adresse: Speichere Adresse und fordere Platz an

Benutzung von id: Rufe passenden Deskriptor ab und erzeuge Code, um auf beschriebene Entität zuzugreifen

- **I Lade Konstante direkt via LOADL**
- ► Lade Variable von bekannter Adresse via LOAD

#### **Verwaltung der Daten im DAST**

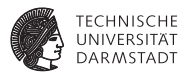

Implementierung des Entitätsdeskriptors durch RuntimeEntity

```
public abstract class RuntimeEntity {
  public short size;
   ...
}
public class KnownValue extends RuntimeEntity {
   public short value;
   ...
}
public class UnknownValue extends RuntimeEntity {
  public short address;
   ...
}
public class KnownAddress extends RuntimeEntity {
  public short address;
   ...
}
public abstract class AST {
  public RuntimeEntity entity; 
   ...
}
```
### **Handhabung im Code-Generator 2**

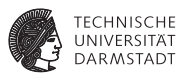

Wie mit unbekannten Werten oder Adressen verfahren?

- Erzeuge Code zur Evaluation der Entität zur Laufzeit
- Speichere Ergebnis an bekannter Adresse ab
- Erzeuge Entitätsdeskriptor für diese Adresse
- ► Nutze Entitätsdeskriptor, um Inhalt der Adresse bei Verwendung der unbekannten Entität auszulesen

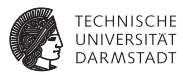

#### Globale Variablen

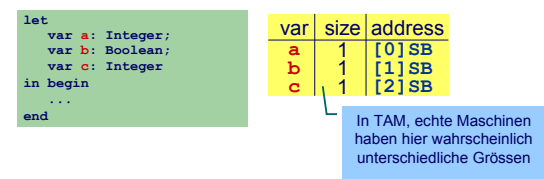

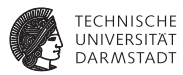

#### Globale Variablen

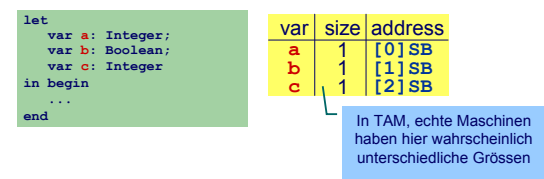

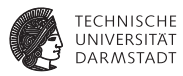

#### Globale Variablen

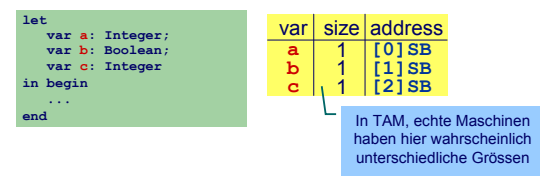

#### Verschachtelte Blöcke

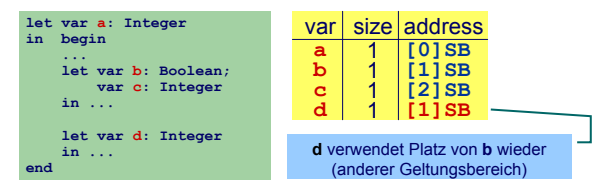

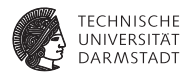

<sup>I</sup> Code-Generator führt Buch über Größe des belegten Speichers

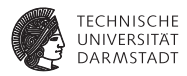

- <sup>I</sup> Code-Generator führt Buch über Größe des belegten Speichers
- **In Abhängigkeit von Deklarationen und Geltungsbereichen**

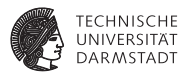

- <sup>I</sup> Code-Generator führt Buch über Größe des belegten Speichers
- In Abhängigkeit von Deklarationen und Geltungsbereichen
- Implementierung: Erweitern des Visitors

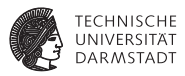

- <sup>I</sup> Code-Generator führt Buch über Größe des belegten Speichers
- In Abhängigkeit von Deklarationen und Geltungsbereichen
- Implementierung: Erweitern des Visitors
	- $\triangleright$  Verwende Parameter Object arg zur Eingabe des aktuell belegten Speicherplatzes
# **Statische Vergabe von Adressen 2**

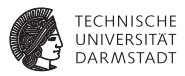

- <sup>I</sup> Code-Generator führt Buch über Größe des belegten Speichers
- In Abhängigkeit von Deklarationen und Geltungsbereichen
- Implementierung: Erweitern des Visitors
	- $\triangleright$  Verwende Parameter Object arg zur Eingabe des aktuell belegten Speicherplatzes
	- ► Verwende Funktionsergebnis zur Rückgabe des zusätzlich benötigten Speicherplatzes

# **Statische Vergabe von Adressen 2**

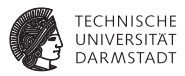

- <sup>I</sup> Code-Generator führt Buch über Größe des belegten Speichers
- In Abhängigkeit von Deklarationen und Geltungsbereichen
- Implementierung: Erweitern des Visitors
	- $\triangleright$  Verwende Parameter Object arg zur Eingabe des aktuell belegten Speicherplatzes
	- $\triangleright$  Verwende Funktionsergebnis zur Rückgabe des zusätzlich benötigten **Speicherplatzes**
	- **Verpacken der Angaben in ein Short-Objekt**

# **Statische Vergabe von Adressen 2**

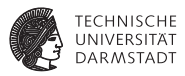

- <sup>I</sup> Code-Generator führt Buch über Größe des belegten Speichers
- In Abhängigkeit von Deklarationen und Geltungsbereichen
- Implementierung: Erweitern des Visitors
	- $\triangleright$  Verwende Parameter Object arg zur Eingabe des aktuell belegten Speicherplatzes
	- $\triangleright$  Verwende Funktionsergebnis zur Rückgabe des zusätzlich benötigten **Speicherplatzes**
	- **Verpacken der Angaben in ein Short-Objekt**

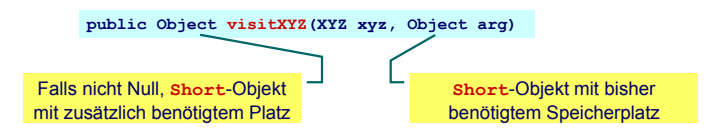

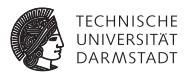

Allgemeines Schema Weitergabe der bisherigen Belegung in qs

> **public Object visit...Command(..., Object arg) { short gs = ((Short) arg).shortValue(); ... }**

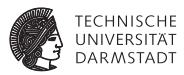

Allgemeines Schema Weitergabe der bisherigen Belegung in gs

> **public Object visit...Command(..., Object arg) { short gs = ((Short) arg).shortValue(); ... }**

 $\rightarrow$ **Ist auch nächste freie Adresse!** 

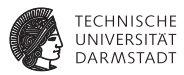

Allgemeines Schema Weitergabe der bisherigen Belegung in qs

> **public Object visit...Command(..., Object arg) { short gs = ((Short) arg).shortValue(); ... }**

 $\rightarrow$ **Ist auch nächste freie Adresse!** 

Weitergabe der Erhöhung des Speicherbedarfs im Ergebnis

```
public Object visit...Declaration(...) {
  ...
  return new Short(...);
}
```
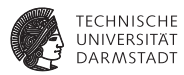

Elaboriere Variablendeklaration

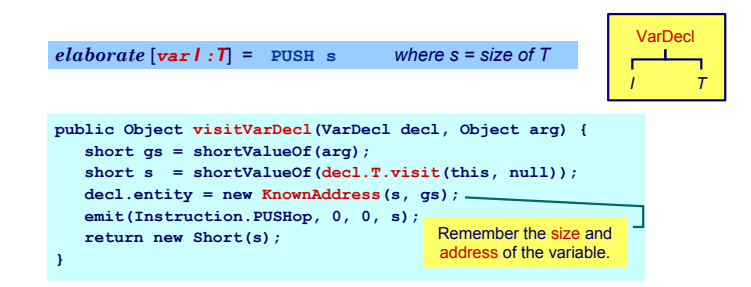

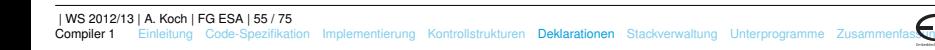

Elaboriere Folge von Deklarationen

 $e$ *laborate*  $[D_1; D_2] = e$ *laborate*  $[D_1]$ *elaborate* [*D2*]

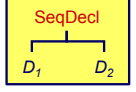

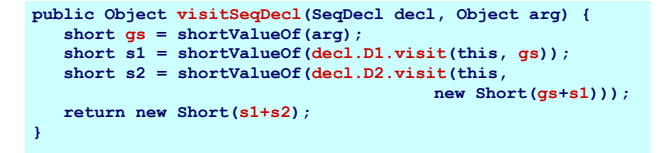

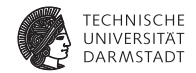

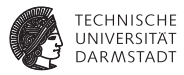

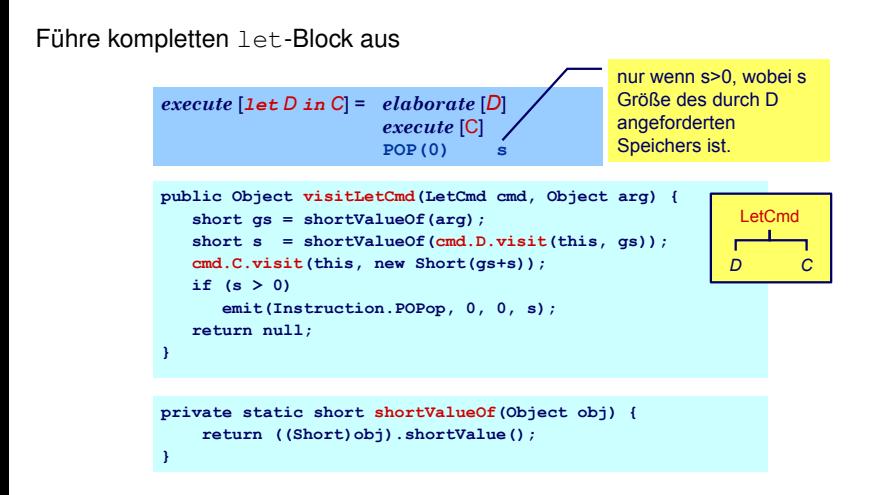

.

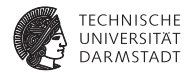

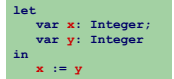

.

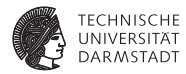

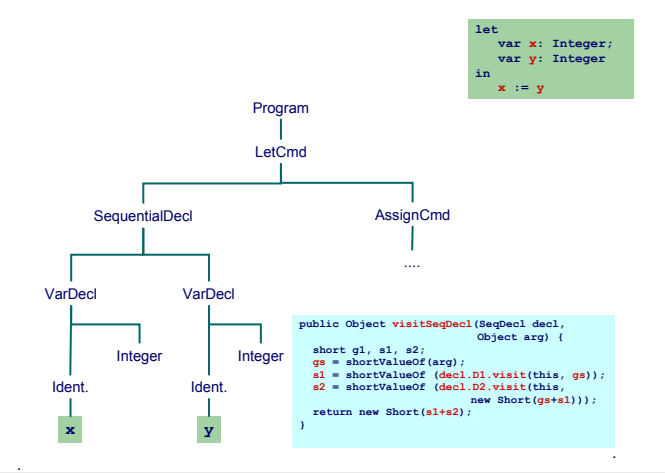

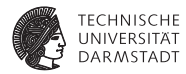

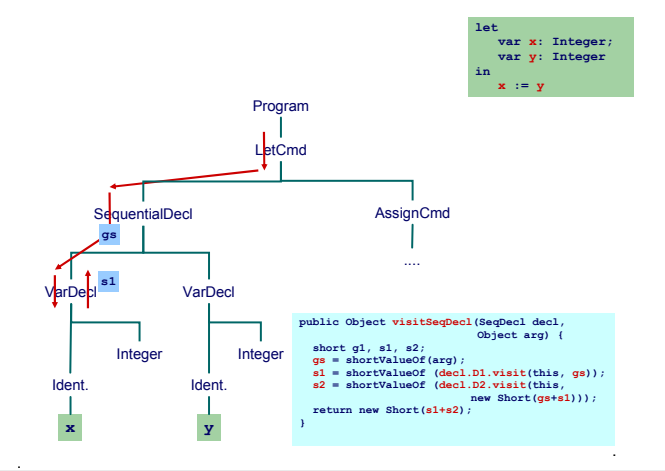

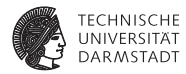

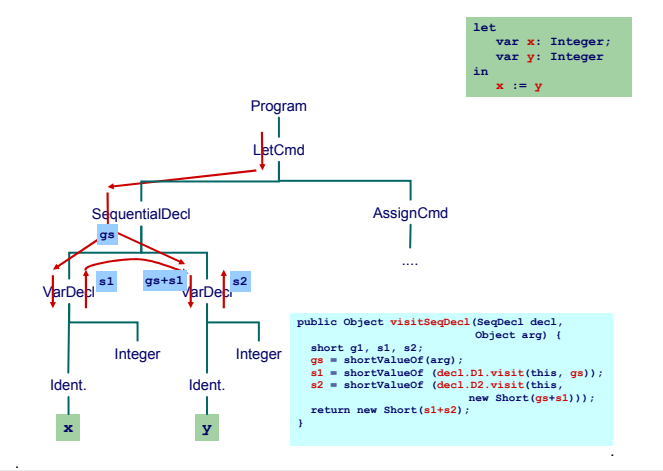

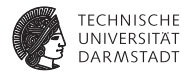

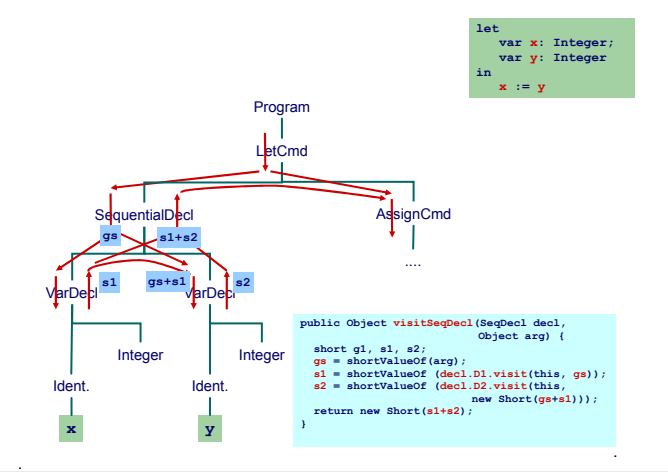

### **Zugriff auf bekannte Adressen**

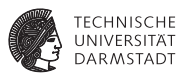

Bekannte Werte, Variablen und unbekannte Werte

```
fetch [I] = LOADL v wobei v = Wert gebunden an I
                      fetch [I] = LOAD(s) d[SB] wobei d = Adresse gebunden
                               an I und s = size(Tv) von I)
public Object encodeFetch(Vname name, short s) {
   RuntimeEntity entity =
      (RuntimeEntity) name.visit(this, null);
   if (entity instanceof KnownValue) {
      short v = ((KnownValue entity).value;
      emit(Instruction.LOADLop, 0, 0, v);
   } else {
      short d = (entity instanceof UnknownValue) ?
          ((UnknownValue)entity).address :
          ((KnownAddress)entity).address;
      emit(Instruction.LOADop, s, Instruction.SBr, d);
   }
}
```
<span id="page-123-0"></span>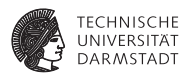

Bisher diskutiert: Mini-Triangle

- **Flache Block-Struktur**
- <sup>I</sup> Verschachtelte Deklarationen
- $\blacktriangleright$  Adressierung der ...
	- **In globalen Variablen über** +offset [SB]
	- $\blacktriangleright$  lokalen Variablen über +offset [SB]

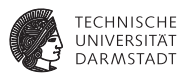

Nun Erweiterung auf Triangle mit Prozeduren und Funktionen

- ▶ Verschachtelte Block-Struktur
- Lokale Variablen (adressiert über +offset [LB])
- Parameter (adressiert über -offset [LB])
- Nicht-lokale Variablen (adressiert über +offset [reg])
	- **P** reg ist statisches Verkettungsregister L1, L2, ...

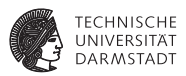

Nun Erweiterung auf Triangle mit Prozeduren und Funktionen

- ▶ Verschachtelte Block-Struktur
- Lokale Variablen (adressiert über +offset [LB])
- Parameter (adressiert über -offset [LB])
- Nicht-lokale Variablen (adressiert über +offset [reg])
	- **P** reg ist statisches Verkettungsregister L1, L2, ...
- ➥Viele verschiedene zu verwaltende Entitäten

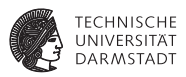

Wichtigste Struktur der Laufzeitumgebung: Stack Frame

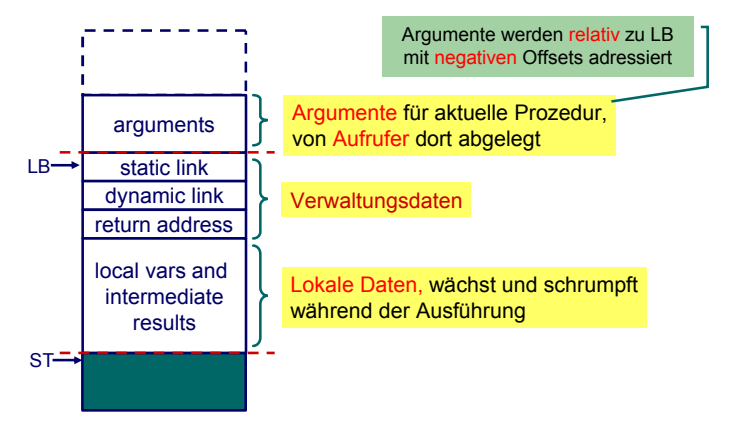

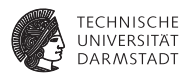

Jetzt alle Spielarten berücksichtigen

- ► Jede Prozedur ist auf bestimmter Schachtelungstiefe definiert
- <sup>I</sup> Speichere zu jeder Variablen die Schachtelungstiefe der umschließenden Prozedur
	- $\triangleright$  Globale Variablen haben dabei die Tiefe 0
- ▶ Verwalte Offsets jetzt je Schachtelungstiefe

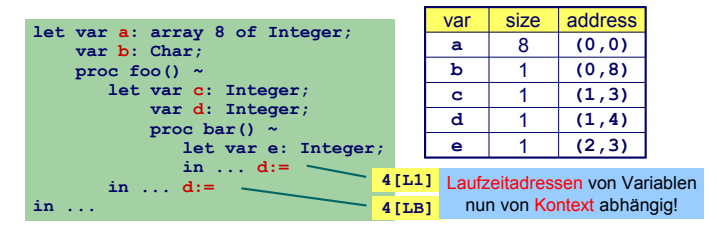

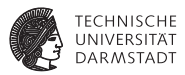

Bisher:<br> $fetch [I] = LOAD(s)$ 

*f<i>f***<sub>1</sub>**  $\mathbf{F}$  *I***<sub>1</sub>**  $\mathbf{F}$ *is address bound to <b><i>I I and s = size(type of I)*

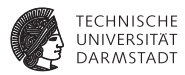

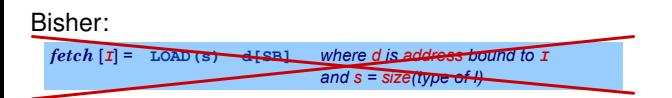

Nun komplizierter:

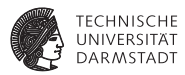

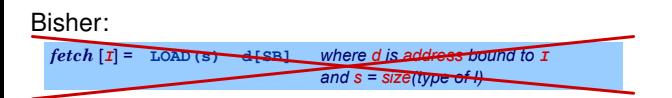

Nun komplizierter:

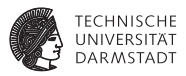

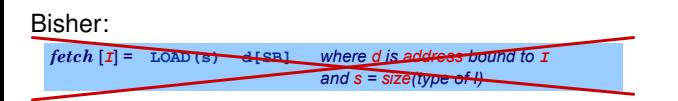

#### Nun komplizierter:

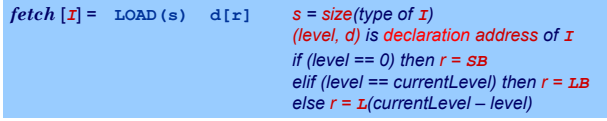

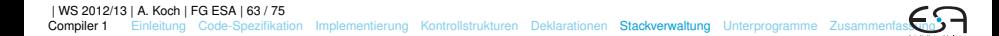

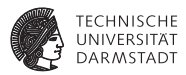

- $\blacktriangleright$  Bei Besuch einer Deklaration abspeichern
	- $\triangleright$  Offset innerhalb des Frames
	- **-** Schachtelungsebene des Frames
- Angaben ersetzen nun Short Parameter

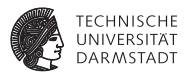

- $\blacktriangleright$  Bei Besuch einer Deklaration abspeichern
	- $\triangleright$  Offset innerhalb des Frames
	- ► Schachtelungsebene des Frames
- Angaben ersetzen nun Short Parameter

```
public class Frame {
    public byte level;
    public byte size;
}
```
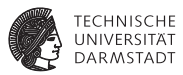

Jetzt Verwaltung des belegten Speicherplatzes je Ebene

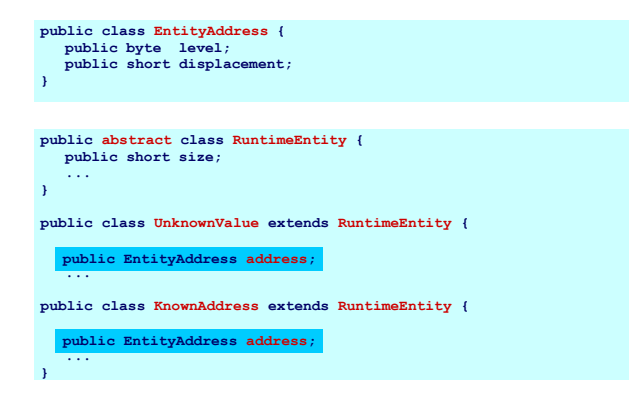

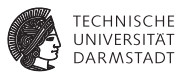

Adressvergabe und Eintragen in den DAST

```
public Object visitVarDecl(VarDecl decl, Object arg) {
   Frame frame = (Frame)arg;
   short s = shortValueOf(decl.T.visit(this, null));
   \texttt{ded.entity} = \texttt{new~Knowledrases} (s, \texttt{frame.level,}emit(Instruction.PUSHop, 0, 0, s);
   return new Short(s);
}
elaborate [var] : \mathbb{T} = PUSH s where s = size of T
                                        frame.displacement);
```
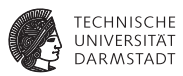

Adressvergabe und Eintragen in den DAST

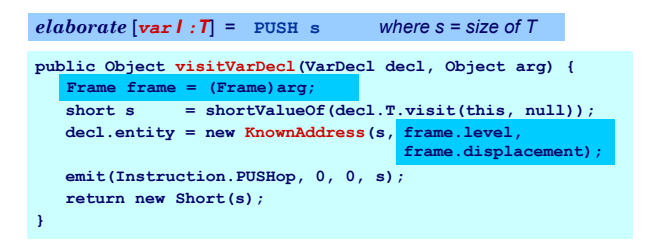

- Schachtelungstiefe level erhöhen bei Besuch von Prozedurdeklaration
- Offset displacement erhöhen bei Besuch von Var/Const-Deklaration

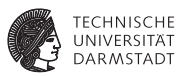

Zugriff auf bekannte Werte, Variablen und unbekannte Werte

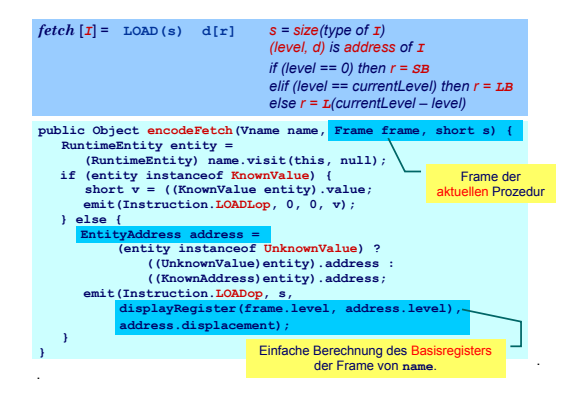

### **Prozeduren und Funktionen**

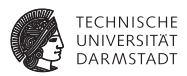

Einfachster Fall: Globale Prozeduren, keine Parameter, kein Ergebnis

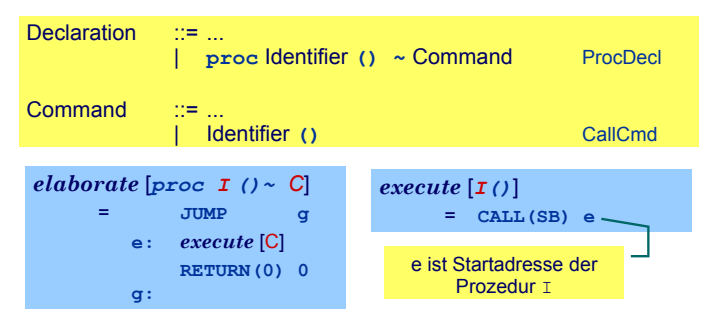

<span id="page-138-0"></span>Globale Funktionen identisch bis auf Rückgabewert mit Größe <> 0

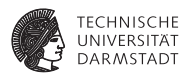

Bei Aufruf von Y statische Verkettung auf umschliessende Prozedur X.

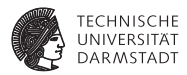

Bei Aufruf von Y statische Verkettung auf umschliessende Prozedur X. ➥Gleiches Vorgehen wie bei lokalen Variablen

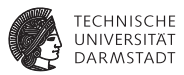

Bei Aufruf von Y statische Verkettung auf umschliessende Prozedur X. ➥Gleiches Vorgehen wie bei lokalen Variablen

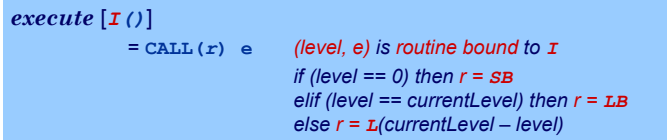

Speichere Startadressen von Prozeduren und Funktionen als Paar (level, start address) in Klasse **KnownRoutine**, einer Subklasse von **RuntimeEntity**, ab.

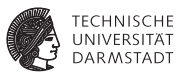

#### Behandlung des Funktionsaufrufes

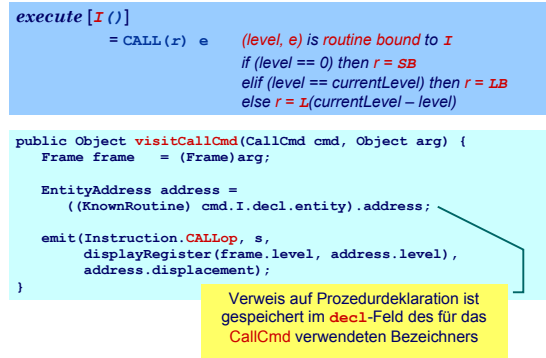

### **Behandlung der Deklaration**

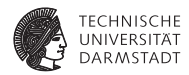

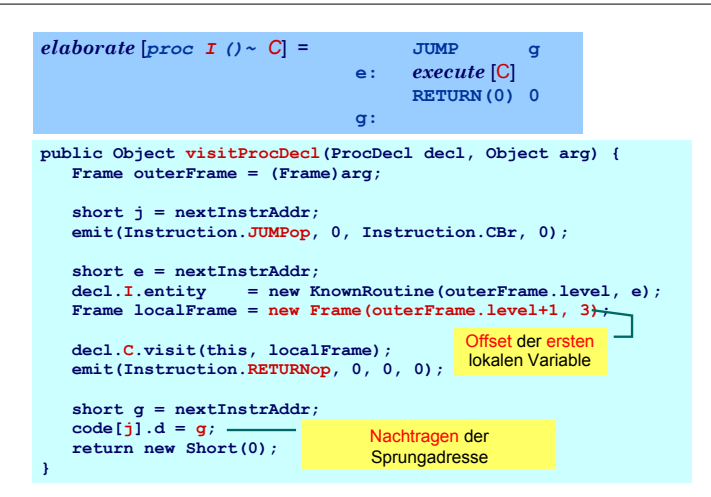
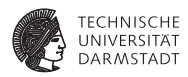

- Aufrufer legt aktuelle Parameter auf Stack
- <sup>I</sup> Gerufener greift mit negativem Offset via LB auf Parameter zu
- <sup>I</sup> Wertparameter: Handhabung als unbekannter Wert
- Variablenparameter: Handhabung als unbekannte Adresse

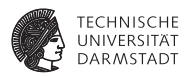

- Aufrufer legt aktuelle Parameter auf Stack
- <sup>I</sup> Gerufener greift mit negativem Offset via LB auf Parameter zu
- Wertparameter: Handhabung als unbekannter Wert
- Variablenparameter: Handhabung als unbekannte Adresse

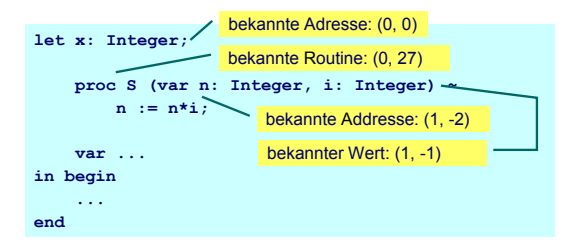

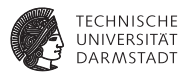

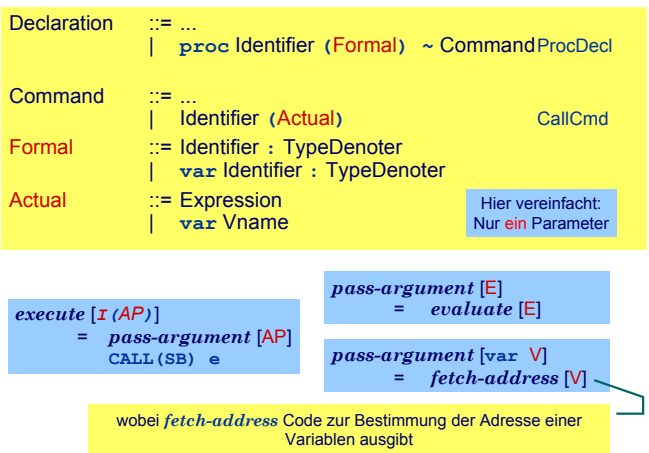

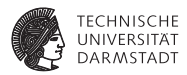

Variablenparameter

- $\blacktriangleright$  werden mit der UnknownAddress Subklasse von RuntimeEntity behandelt
- ▶ Die fetch und assign-Schablonen müssen erweitert werden

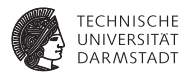

Variablenparameter

- $\blacktriangleright$  werden mit der UnknownAddress Subklasse von RuntimeEntity behandelt
- ▶ Die fetch und assign-Schablonen müssen erweitert werden

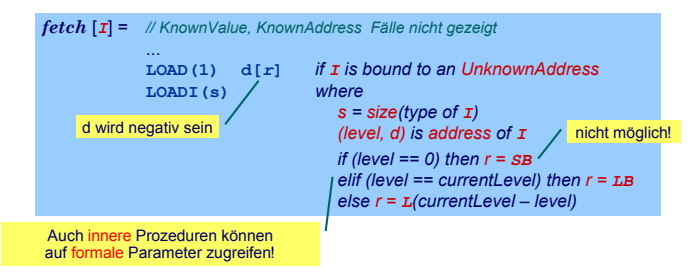

### **Zusammenfassung**

<span id="page-149-0"></span>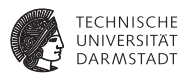

- ▶ Code-Selektion, -Funktionen, -Schablonen
- $\blacktriangleright$  Implementierung als Visitor
- Zugriff auf bekannte/unbekannte Werte/Adressen
- $\blacktriangleright$  Adressvergabe
	- $\triangleright$  Statische Blockstruktur
	- $\blacktriangleright$  Dynamisch auf Stack
- **Prozeduren** 
	- $\blacktriangleright$  Deklaration
	- **Parameterübergabe**